#### Calculando distâncias

Problema: dados um digrafo G e um vértice s, determinar a distância de s aos demais vértices do digrafo

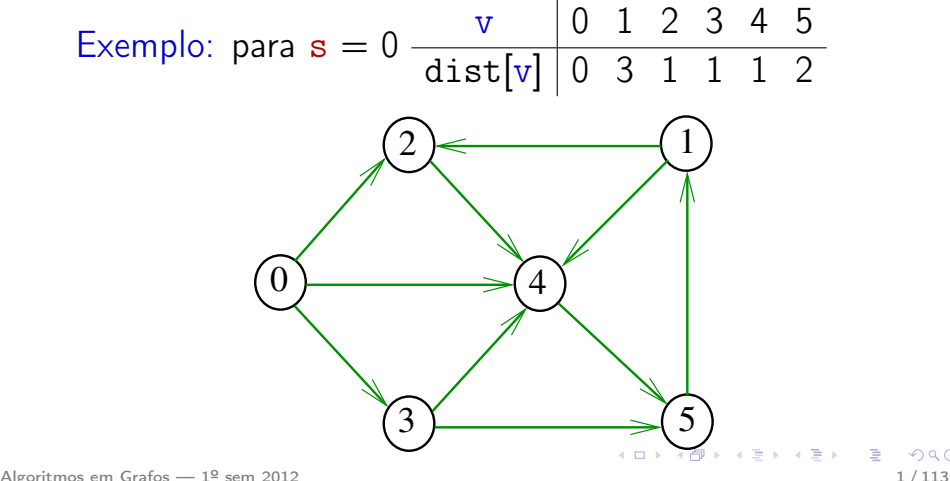

#### Busca em largura

A **busca em largura** (=breadth-first search search  $=$  BFS) começa por um vértice, digamos s, especificado pelo usuário.

O algoritmo

visita s, depois visita vértices à distância 1 de s, depois visita vértices à distância 2 de s, depois visita vértices à distância 3 de s, e assim por diante

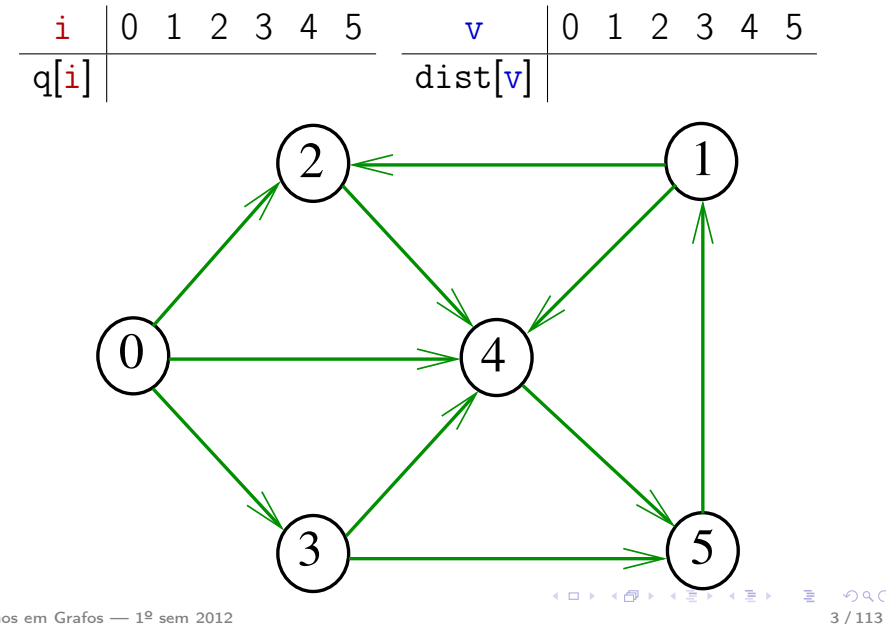

 $299$ 

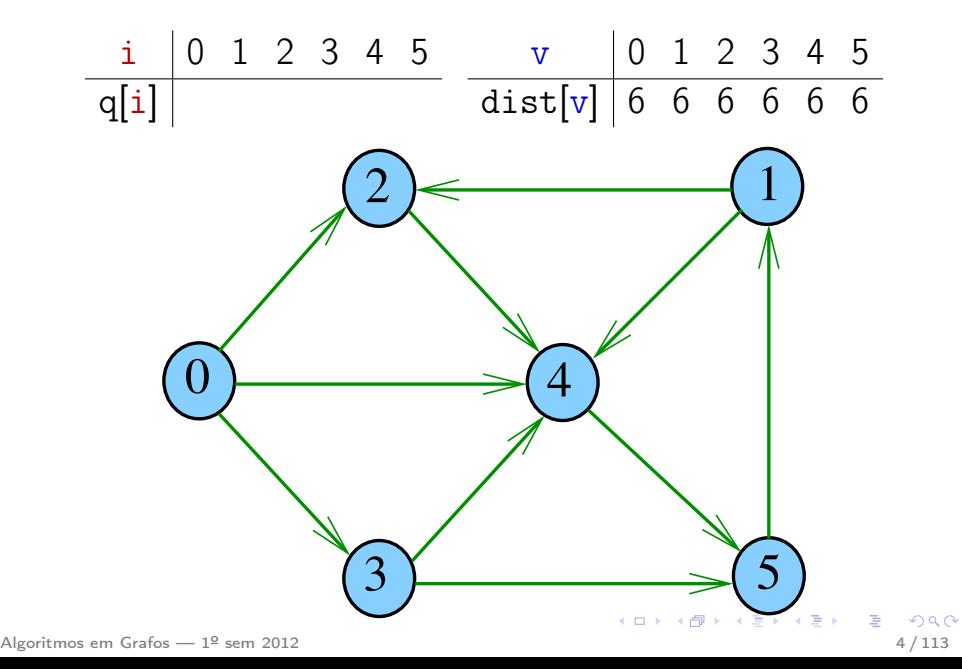

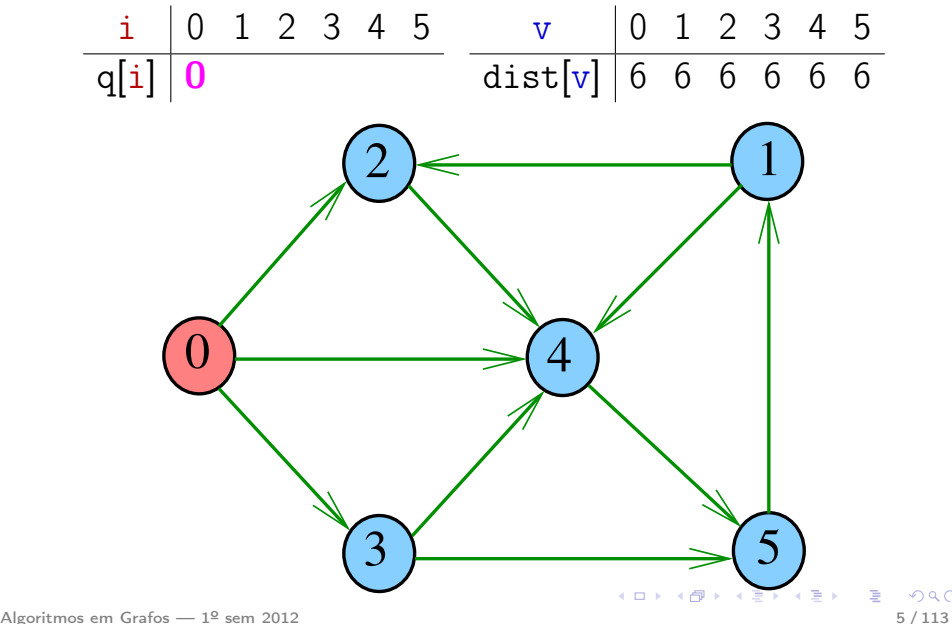

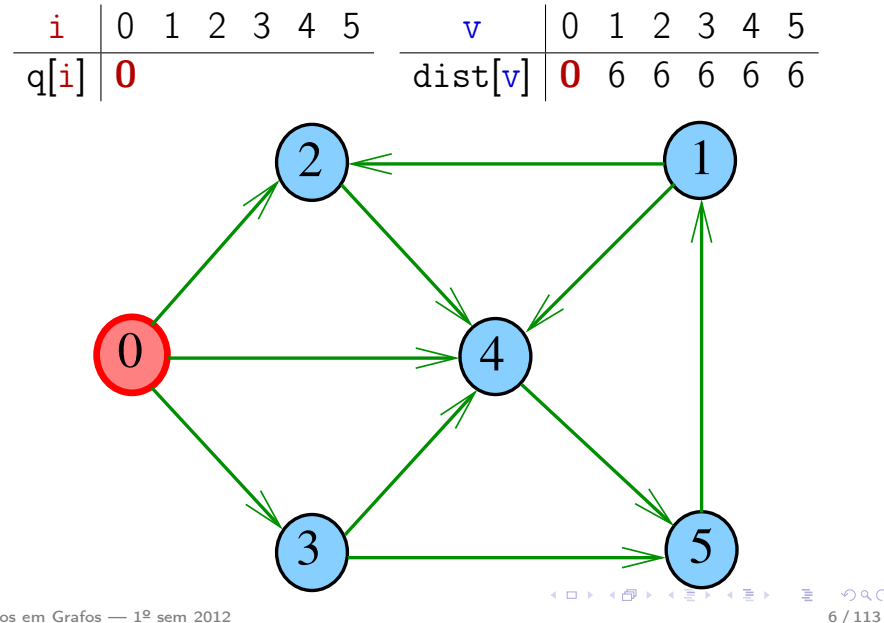

 $298$ 

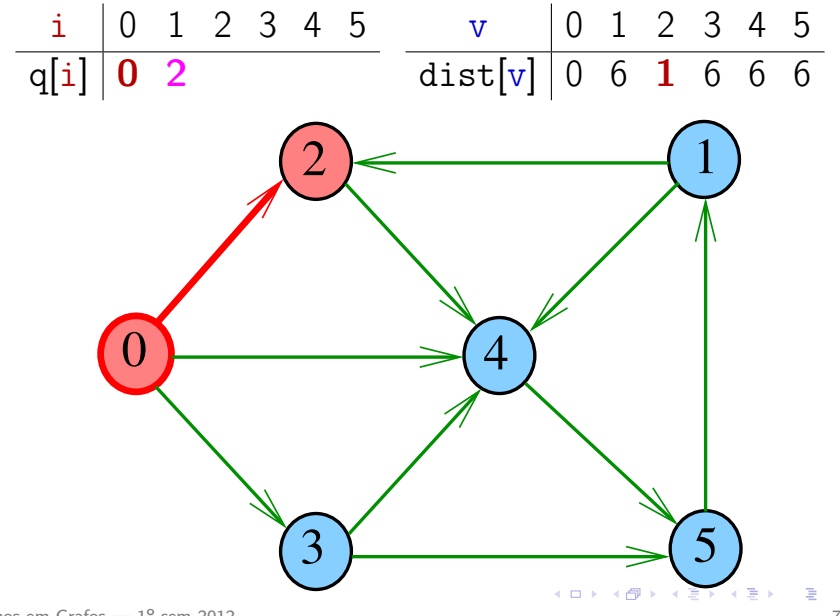

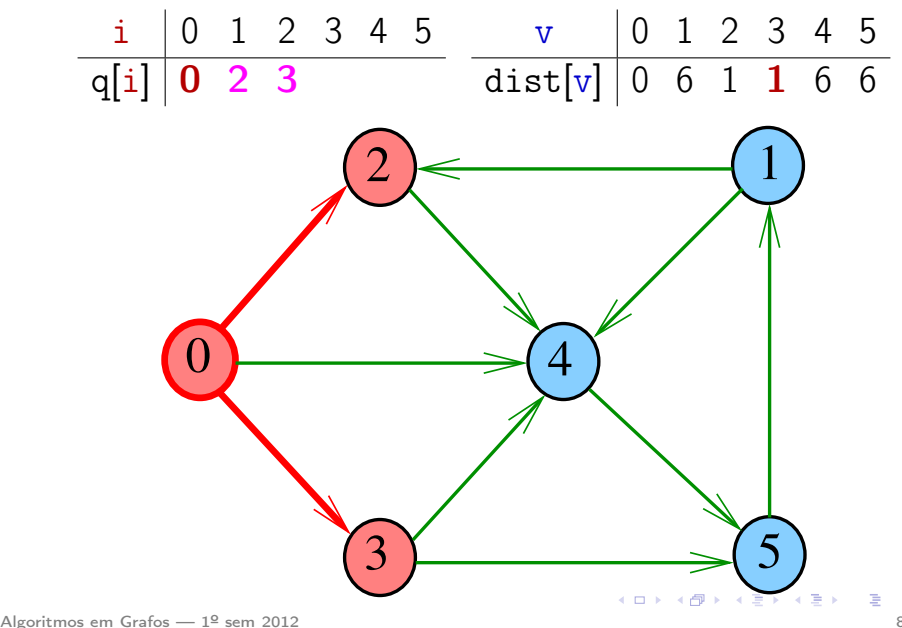

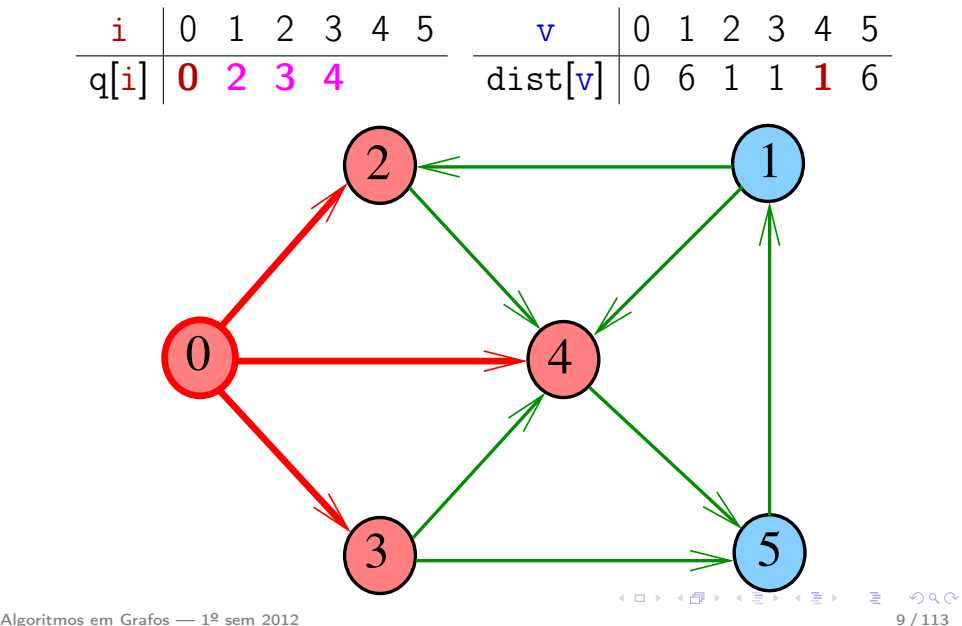

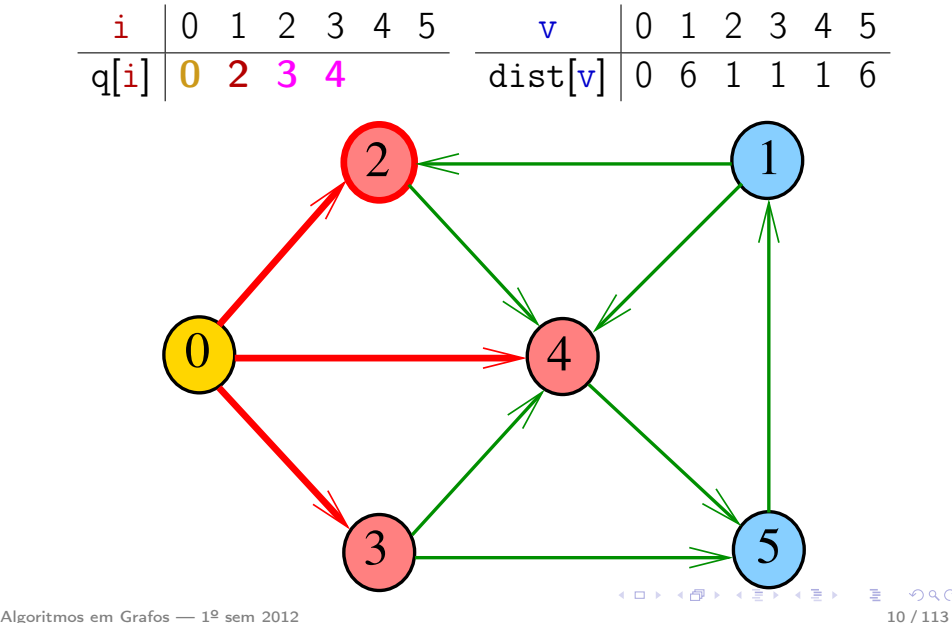

 $298$ 

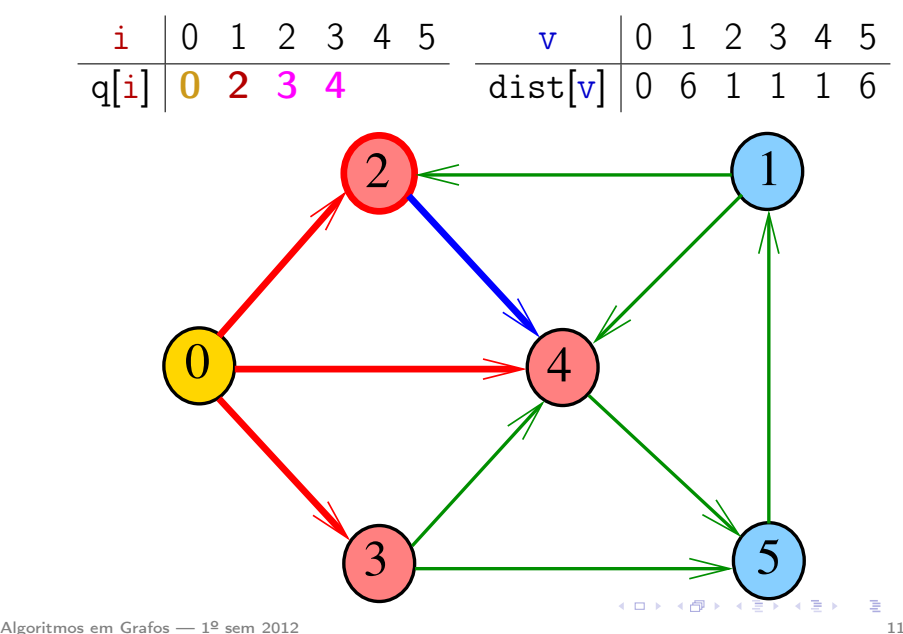

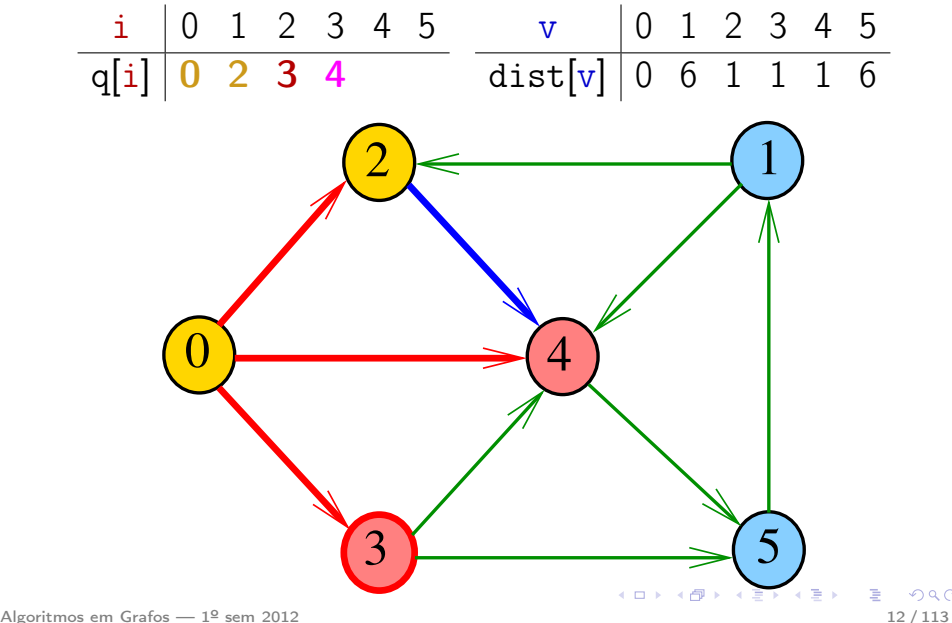

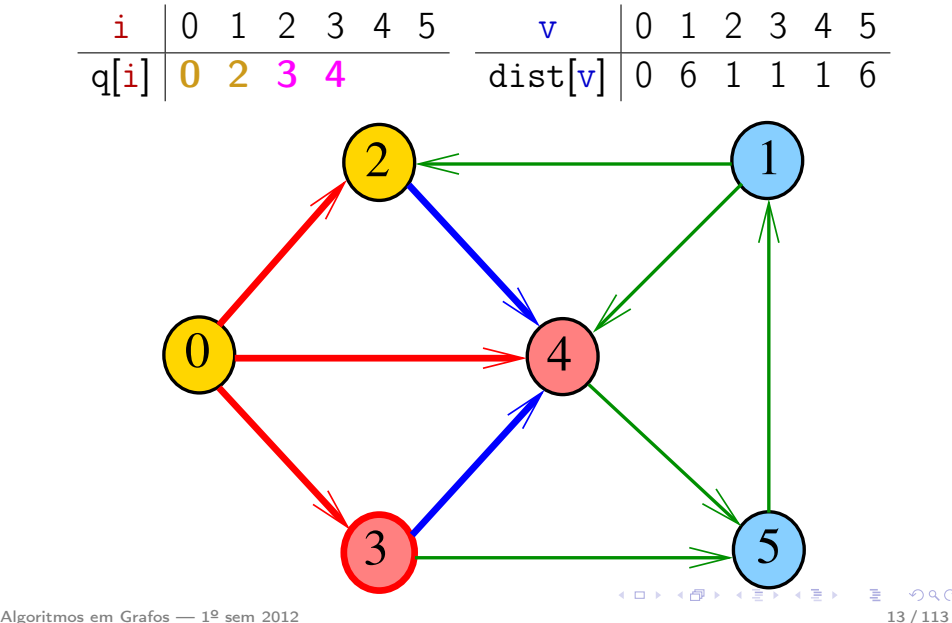

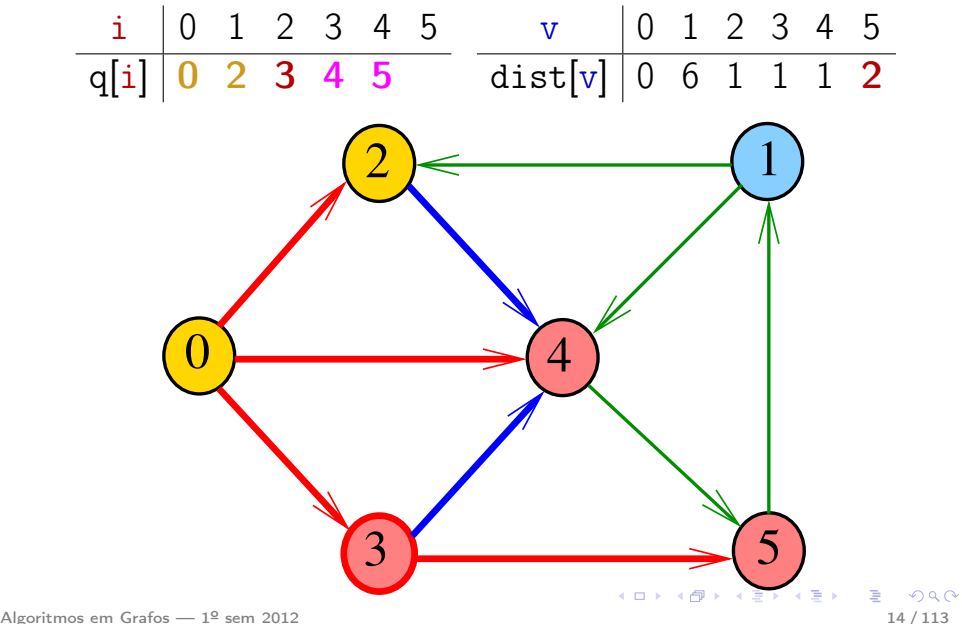

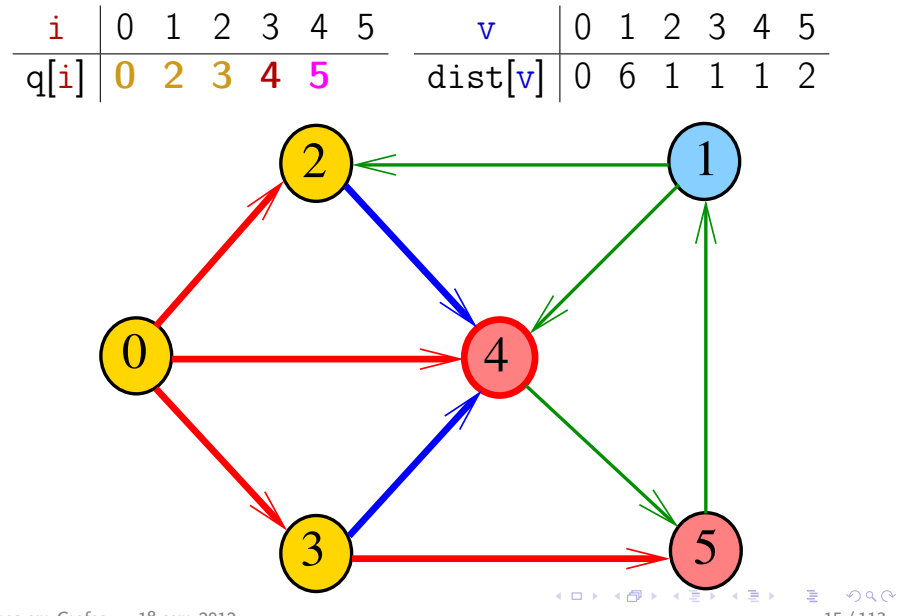

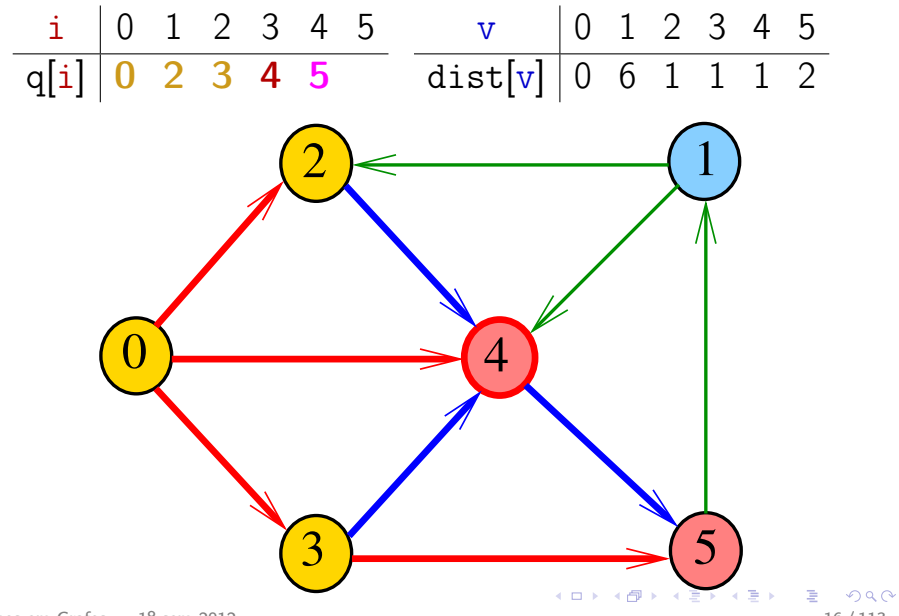

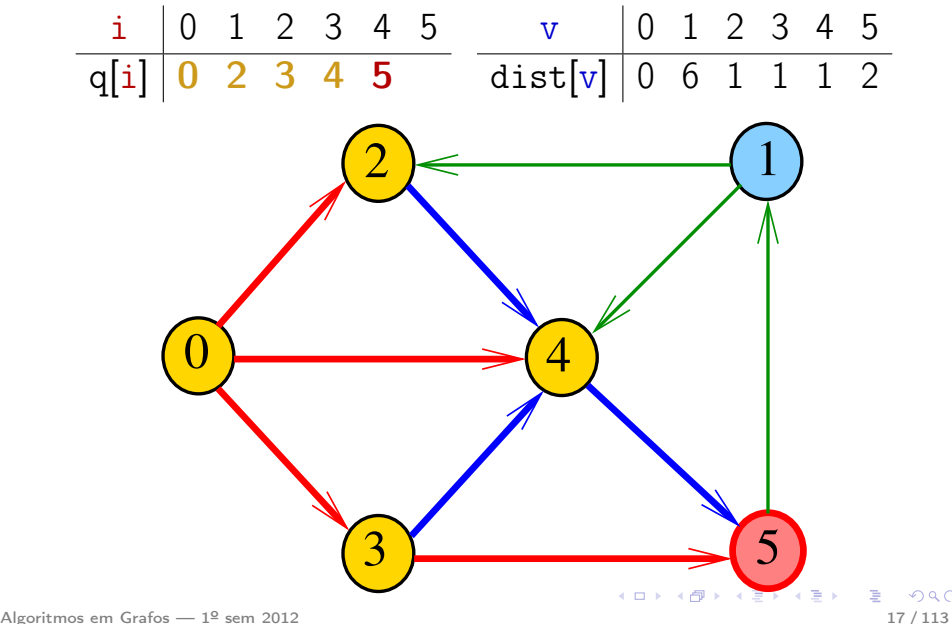

 $298$ 

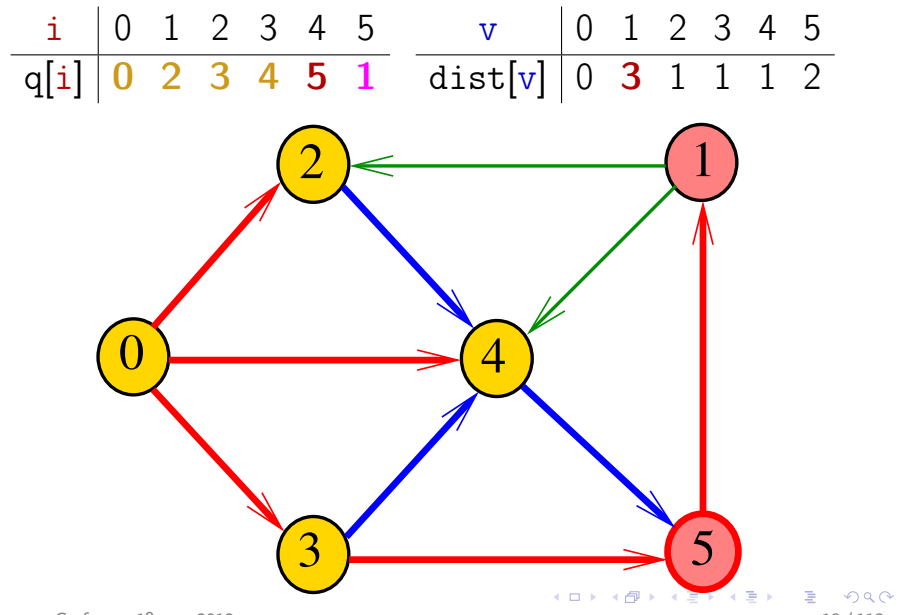

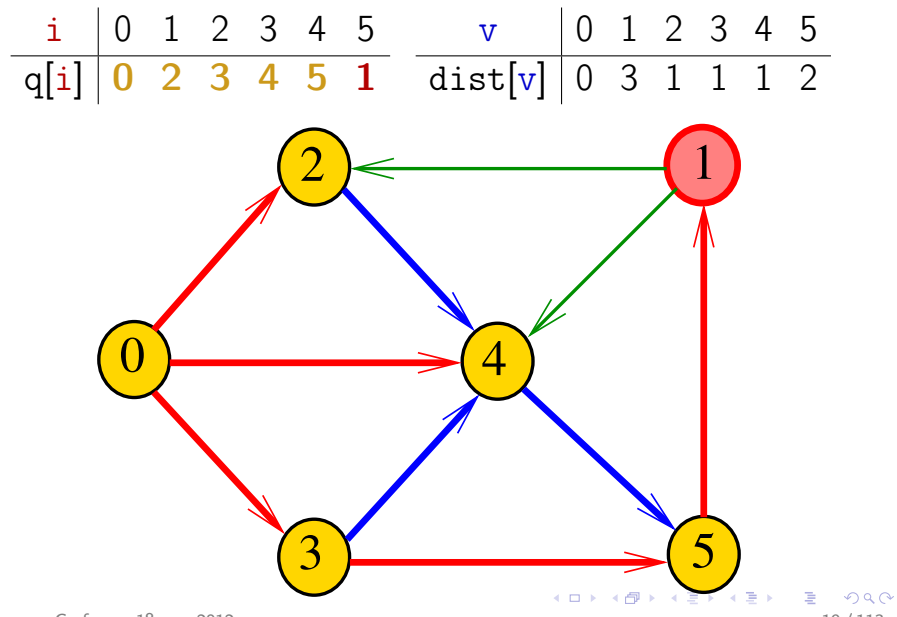

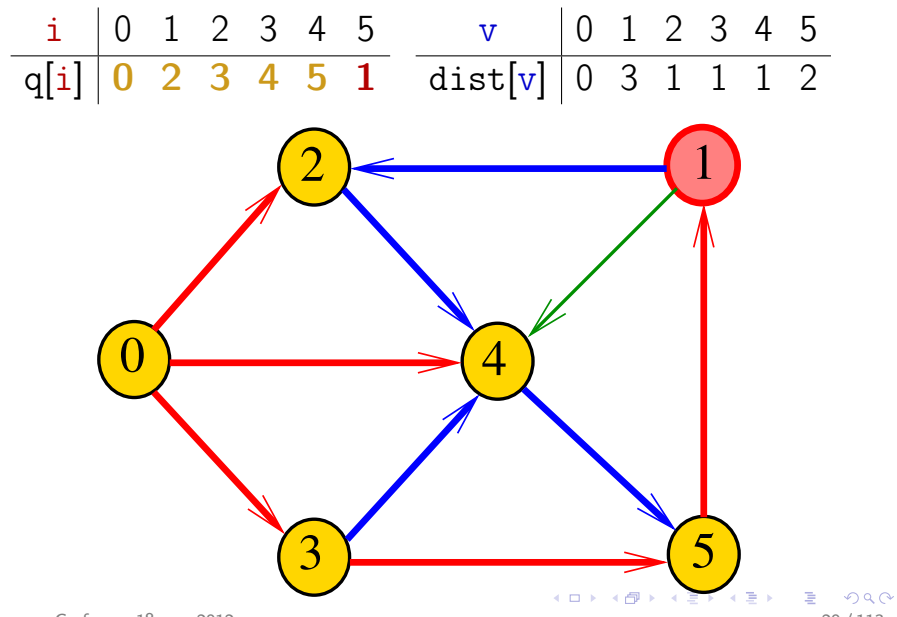

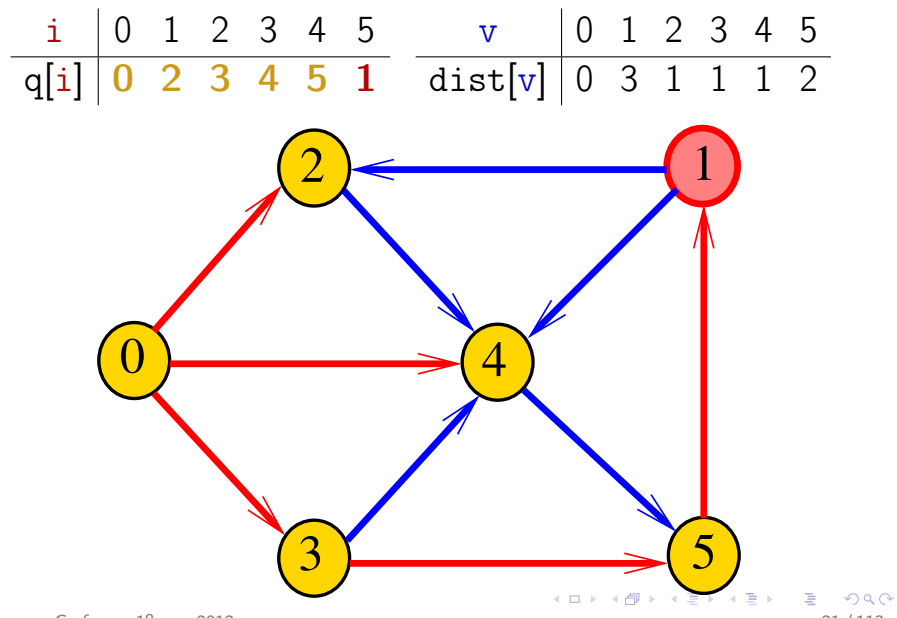

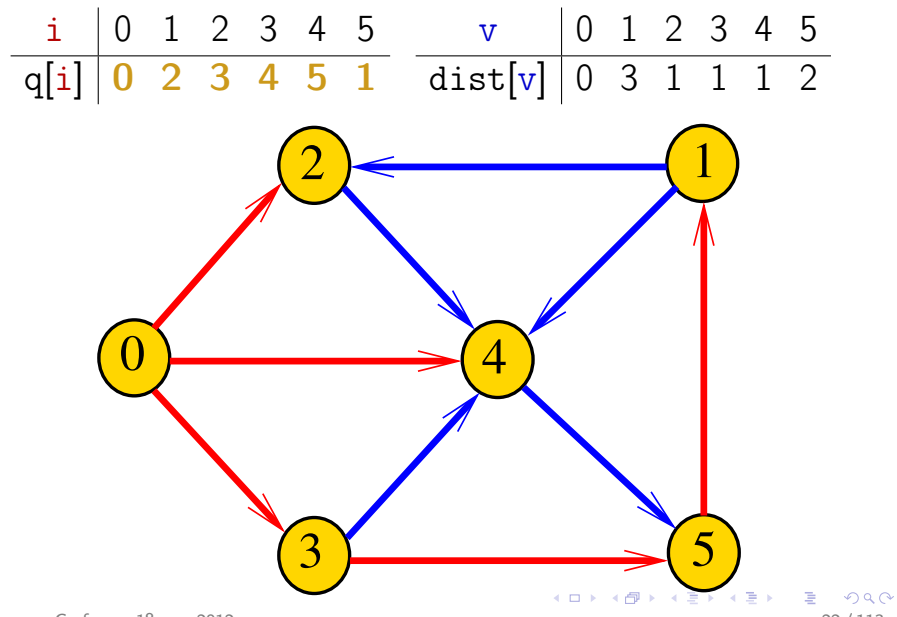

#### DIGRAPHdist

#define INFINITO G->V  $/*$  ou maxV  $*/$ static int dist[maxV]; static Vertex parnt [maxV]; **void** DIGRAPHdist (Digraph G, Vertex s) {  $\mathbf{1}$ Vertex v. w: link p: 2 for  $(y = 0; y < G->V; y++)$ 3  $dist[v] = INFINITE;$ 4  $\text{parnt}[v] = -1;$ ł 5  $QUEUnit(G->V);$  $dist[s] = 0;$ 6 7  $part[s] = s;$ 

#### DIGRAPHdist

```
8
    QUEUEput(s);9
    while (!QUEUEempty()) {
10v = QUEUEget();
         for(p=G->ad)[v]; p!= NULL; p=p->next)11if (dist[w=p->w] == INFINITO){12
13
                dist[\mathbf{v}] = dist[\mathbf{v}] + 1;14
                \text{parnt}[w] = v;15
                QUEUEput(w);16;
```
#### 1-Potenciais

#### 1-potenciais

Um 1-**potencial** é um vetor y indexado pelos vértices do digrafo tal que  $y[w] - y[v] \le 1$  para todo arco v-w Exemplo:  $\frac{v}{v}$  0 1 2 3 4 5 y[v] 1 1 1 1 1 1  $\overline{0}$  $2$   $\leftarrow$   $(1)$  $3 \sim 5$ 4 Algoritmos em Grafos —  $1^{\circ}$  sem 2012  $\overline{a}$  26 / 113

#### 1-potenciais

Um 1-**potencial** é um vetor y indexado pelos vértices do digrafo tal que  $y[w] - y[v] \le 1$  para todo arco v-w Exemplo:  $\frac{v}{v}$  0 1 2 3 4 5 y[v] 1 2 2 1 1 2  $\overline{0}$  $2$   $\leftarrow$   $(1)$  $3 \sim 5$ 4 Algoritmos em Grafos —  $1^{\circ}$  sem 2012  $\overline{a}$  27 / 113

#### Propriedade dos 1-potenciais

Lema da dualidade. Se y é um 1-potencial e P é um caminho de s a t, então  $y[t] - y[s] \le |P|$ Exemplo:  $\frac{v}{v-1}$  6 6 6 7 7 7 y[v] 6 6 6 7 7 7  $\overline{0}$  $2$   $\leftarrow$   $(1)$  $3 \sim 5$ 4  $\lambda$ lgoritmos em Grafos — 1º sem 2012  $\lambda$ 

## Conseqüência

Se P é um caminho de s a t e y é um 1-potencial tais que

$$
|P| = y[t] - y[s],
$$

então P é um caminho *mínimo* e y é um 1-potencial tal que y $[t] - y[s]$  é **máximo** 

K ロ ) (K 個 ) (K 결 ) (K 결 ) ( [ 결 )

Exemplo

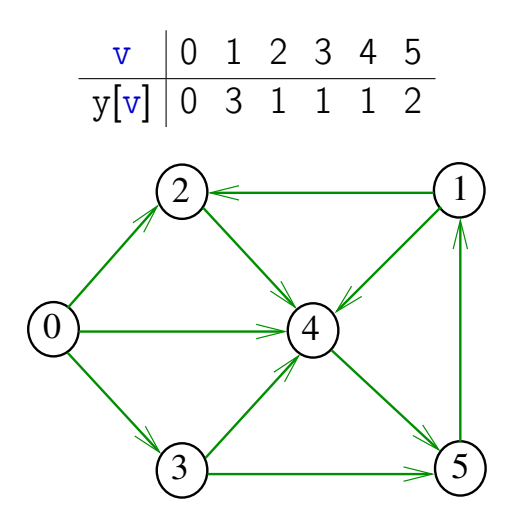

#### Invariantes

Abaixo está escrito y no papel de dist Na linha 9 da função DIGRAPHdist valem as seguintes invariantes:

\n- (i0) para cada arco v-w na arborescência BFS tem-se que 
$$
y[w] - y[v] = 1;
$$
\n- (i1)  $part[s] = s e y[s] = 0;$
\n- (i2) para cada vértice v,  $y[v] \neq G->V \Leftrightarrow parnt[v] \neq -1;$
\n- (i3) para cada vértice v, se parnt[v]  $\neq -1$  então existe um caminho de s a v na arborescência BFS.
\n

Algoritmos em Grafos —  $1^{\circ}$  sem 2012  $31/113$ 

 $\Omega$ 

Invariantes (continuação)

Abaixo está escrito y no papel de dist Na linha 9 da função DIGRAPHdist vale a seguinte relação invariante:

<span id="page-31-0"></span>

```
(i4) para cada arco v-w se
                     y[w] - y[v] > 1então v está na fila.
```
Correção de DIGRAPHdist Início da última iteração:

- y é um 1-potencial, por (i4)
- se y[t]  $\neq$  G->V, então parnt[t]  $\neq -1$  [(i2)]. Logo, de (i3), segue que existe um st-caminho P na arborescência BFS.  $(i0)$  e  $(i1)$  implicam que

<span id="page-32-0"></span>
$$
|P| = y[t] - y[s] = y[t].
$$

Da propriedade dos 1-potenciais, concluímos que P é um st-caminho de comprimento mínimo

• se y $[t] = G - \nu$ , então (i1) implica que  $y[t] - y[s] = G - Y$ e da propriedade dos 1-potenciais concluímos que não existe caminho de s a t no grafo

Algorit[m](#page-33-0)os [e](#page-31-0)m Grafos — 1º sem 2012 **Sand algoritmo faz o que [pro](#page-31-0)me[te](#page-32-0)[.](#page-33-0)** 

#### Teorema da dualidade

Da propriedade dos 1-potenciais (lema da dualidade) e da correção de DIGRAPHdist concluímos o seguinte:

Se s e t são vértices de um digrafo e t está ao alcance de s então

<span id="page-33-0"></span> $min{||P|| : P \in \text{um st-caminho}\}\$  $=$  max $\{y[t] - y[s] : y \in \mathfrak{u}$  = 1-potencial.

#### Custos nos arcos

#### S 20.1

イロト イ部 トイミト イミト ニヨー のんぴ

Algoritmos em Grafos — 1º sem 2012 **35 / 113 anos em Grafos — 1º sem 2012** 35 / 113 **35 / 113** 

#### Digrafos com custos nos arcos

Muitas aplicações associam um número a cada arco de um digrafo

Diremos que esse número é o custo da arco

Vamos supor que esses números são do tipo **double** 

```
typedef struct {
    Vertex v;
    Vertex w;
    double cst;
 Arc;
```
#### ARC

A função ARC recebe dois vértices v e w e um valor  $cst$  e devolve um arco com ponta inicial  $v$  e ponta final w e custo cst

```
Arc ARC (Vertex v, Vertex w, double cst)
  {
1 Arc e;
2 e.v = v; e.w = w;
3 \qquad e. \text{cst} = \text{cst};4 return e;
  }
```
イロト イ母 トイヨ トイヨト

#### Matriz de adjacência

Matriz de adjacência indica a presença ausência e custo dos arcos:

> se v-w é um arco, adj $[v][w]$  é seu custo se v-w não é arco, adj $[v][w]$  = maxCST

Exemplo:

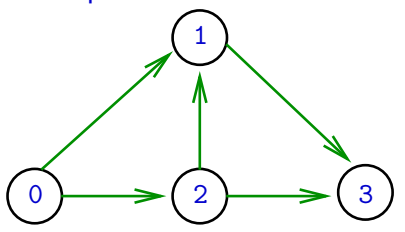

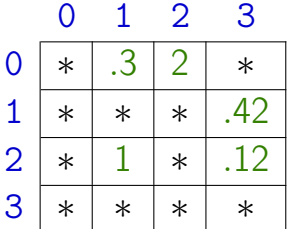

∗ indica maxCST

#### Estrutura digraph

A estrutura **digraph** representa um digrafo adj é um ponteiro para a matriz de adjacência V contém o número de vértices A contém o número de arcos do digrafo.

**K ロ ト K 何 ト K ヨ ト K ヨ ト ニ ヨ** 

```
struct digraph {
    int V;
    int A;
    double **adj;
};
```
#### Estrutura Digraph

Um objeto do tipo Digraph contém o endereço de um digraph

typedef struct digraph \*Digraph;

K ロ ▶ K @ ▶ K 할 ▶ K 할 ▶ → 할 → 9 Q @

# Digrafo

Digraph G

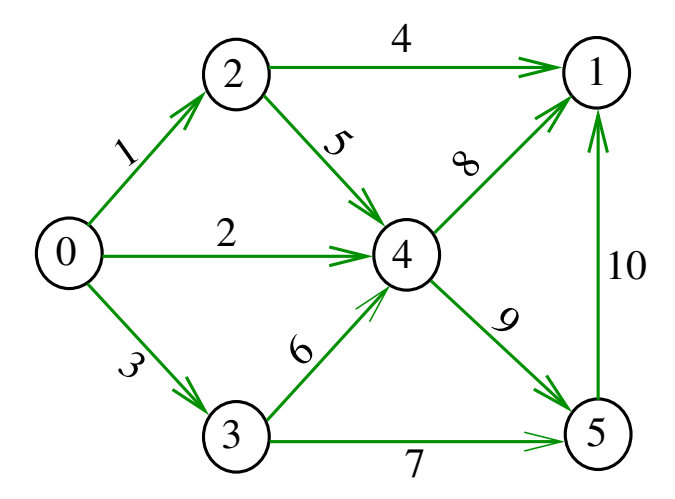

#### Estruturas de dados

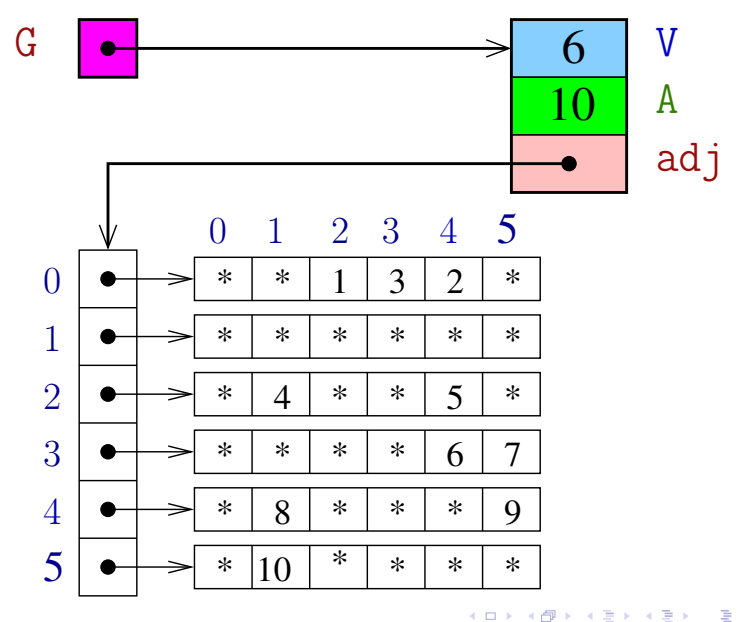

#### MATRIXdouble

Aloca uma matriz com linhas 0..r-1 e colunas 0..c-1, cada elemento da matriz recebe valor val

double \*\* MATRIXdouble(int r, int c, double val) { 0 Vertex i, j; 1 double \*\*m = malloc(r\*sizeof(double\*)); 2 for (i = 0; i < r; i++) 3 m[i] = malloc(c\*sizeof(double)); 4 for (i = 0; i < r; i++) 5 for (j = 0; j < c; j++) 6 m[i][j] = val; 7 return m; 

#### DIGRAPHinit

Devolve (o endereço de) um novo digrafo com vértices 0, ..., V-1 e nenhum arco.

Digraph DIGRAPHinit (int V) { 0 Digraph  $G =$  malloc(size of  $*G$ ); 1  $G->V = V$ ; 2  $G - > A = 0$ : 3  $G - \geq adj = \text{MATRIXdouble}(V, V, \text{maxCST});$ 4 return G; }

#### DIGRAPHinsertA

Insere um arco v-w de custo cst no digrafo G Se  $v==w$  ou o digrafo já tem arco  $v-w$ , não faz nada

#### void

DIGRAPHinsertA(Digraph G, Vertex v, Vertex w, double cst) { if  $(v := w \& g - >ad \, j[v][w] == maxCST)$  {  $G$ ->adj[v][w] = cst;  $G - > A + +$ : } } K ロンバイ (足) 시 (足) 시 (足) 시 (足)

# Vetor de listas de adjacência

A lista de adjacência de um vértice v é composta por nós do tipo node

Um link é um ponteiro para um node

Cada nó da lista contém um vizinho  $w$  de  $v$ , **o custo** 

do arco v-w e o endereço do nó seguinte da lista

```
typedef struct node *link;
struct node {
   Vertex w;
   double cst;
   link next;
};
```
# Digrafo

Digraph G

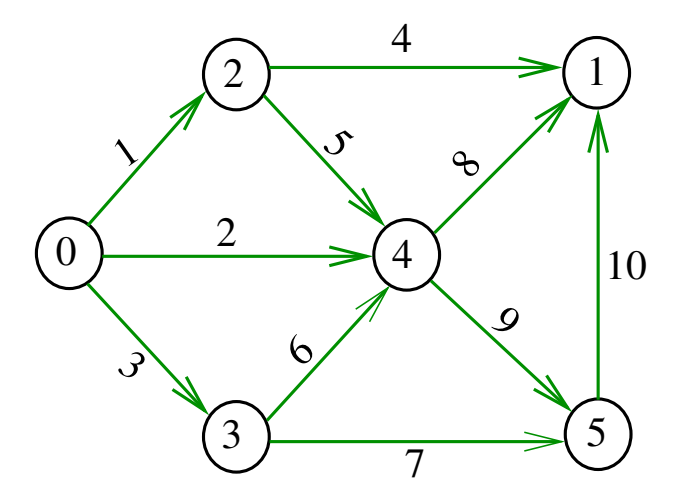

#### Estruturas de dados

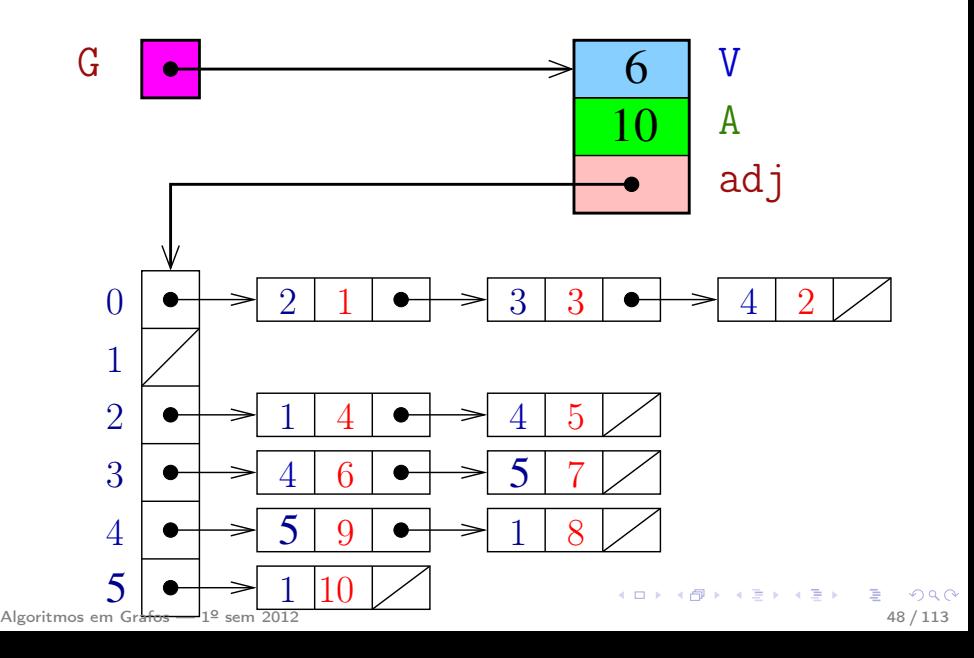

## Estrutura digraph

イロト イ母 トイヨ トイヨト

A estrutura **digraph** representa um digrafo V contém o número de vértices A contém o número de arcos do digrafo adj é um ponteiro para vetor de listas de adjacência

```
struct digraph {
    int V;
    int A;
    link *adj;
};
```
#### Estrutura Digraph

Um objeto do tipo Digraph contém o endereço de um digraph

typedef struct digraph \*Digraph;

K ロ ▶ K @ ▶ K 할 ▶ K 할 ▶ → 할 → 9 Q @

#### NEW

NEW recebe um vértice w, um custo cst e o endereço next de um nó e devolve o endereço x de um novo nó com x->w=w, e x->cst=cst e x->next=next

```
link NEW (Vertex w, double cst, link next)
{
   link x = malloc(sizeof *x);x - y = w;
   x->cst = cst;
   x->next = next;
    return x;
}
```
**K ロ ト K 何 ト K ヨ ト K ヨ ト ニ ヨ** 

# DIGRAPHinit

Devolve (o endereço de) um novo digrafo com vértices 0,..,V-1 e nenhum arco

```
Digraph DIGRAPHinit (int V) {
0 Vertex v;
1 Digraph G = \text{malloc}(\text{sizeof }^*\mathbb{G});2 G - y = V:
3 G - \ge A = 0:
4 G-\text{add } j = \text{malloc}(V * \text{sizeof}(link));5 for (v = 0; v < V; v++)6 G-\text{rad}[v] = \text{NULL};7 return G;
   }
```
**K ロ ト K 何 ト K ヨ ト K ヨ ト ニ ヨ** 

### DIGRAPHinsertA

Insere um arco v-w de custo cst no digrafo G.

Se  $v == w$  ou o digrafo já tem arco  $v-w$ ; não faz nada

#### void

```
DIGRAPHinsertA(Digraph G,Vertex v,Vertex w,
                double cst)
```

```
{
               link p;
               if (v == w) return;
               for (p = G - \geq \text{adj}[v]; p := \text{NULL}; p = p - \geq \text{next})if (p\rightarrow w== w) return;
               G-\text{add}[v] = NEW(w, \text{cst}, G-\text{bad}[v]);
               G - > A + +:
}
Algoritmos em Grafos — 1º sem 2012 53 / 113\left\{ \begin{array}{ccc} 1 & 0 & 0 \\ 0 & 1 & 0 \end{array} \right. , \left\{ \begin{array}{ccc} 0 & 0 & 0 \\ 0 & 0 & 0 \end{array} \right. , \left\{ \begin{array}{ccc} 0 & 0 & 0 \\ 0 & 0 & 0 \end{array} \right.
```
#### DIGRAPHinsertA

O código abaixo transfere a responsabilidade de evitar laços e arcos paralelos ao cliente/usuário

#### void

DIGRAPHinsertA (Digraph G, Vertex v, Vertex w, double cst)

#### {  $G-\text{add}[v] = NEW(w, \text{cst}, G-\text{add}[v])$ ;  $G - > A + +$ ; }

#### Caminhos de custo mínimo

#### S 21.0 e 21.1

K ロ ▶ K @ ▶ K 할 ▶ K 할 ▶ 이 할 → 이익(연)

Algoritmos em Grafos —  $1^{\circ}$  sem 2012  $\overline{5}$  55 / 113

#### Custo de um caminho

Custo de um caminho é soma dos custos de seus arcos

Custo do caminho 0-2-4-5 é 16.

Custo do caminho 0-2-4-1-2-4-5 é 14.

Custo do caminho 0-2-4-1-2-4-1-2-4-5 é 12.

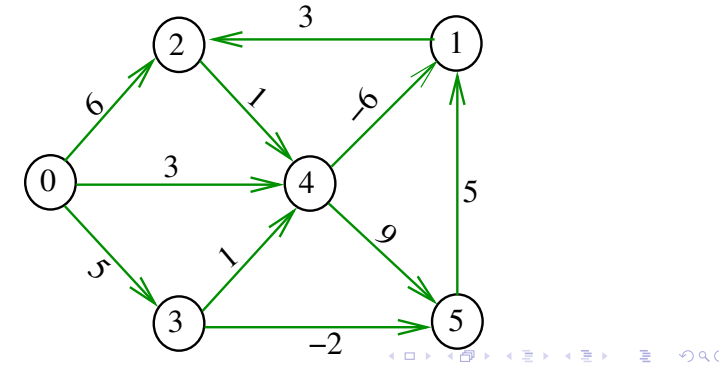

#### Caminho mínimo

Um caminho P tem **custo mínimo** se o custo de P é menor ou igual ao custo de todo caminho com a mesma origem e término

O caminho 0-3-4-5-1-2 é mínimo, tem custo  $-1$ 

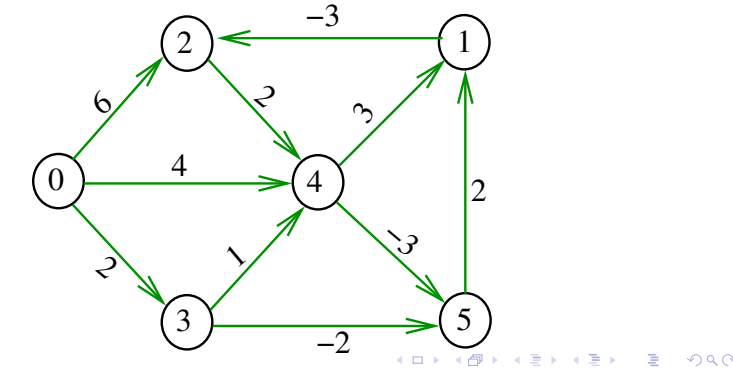

#### Problema

Problema dos Caminhos Mínimos com Origem Fixa (Single-source Shortest Paths Problem): Dado um vértice s de um digrafo com custos não-negativos nos arcos, encontrar, para cada vértice t que pode ser alcançado a partir de s, um caminho mínimo simples de s a t.

# Exemplo

#### Entra:

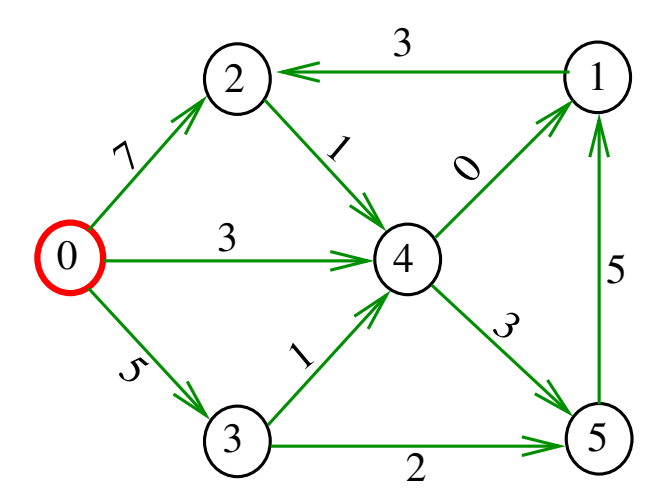

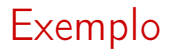

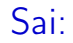

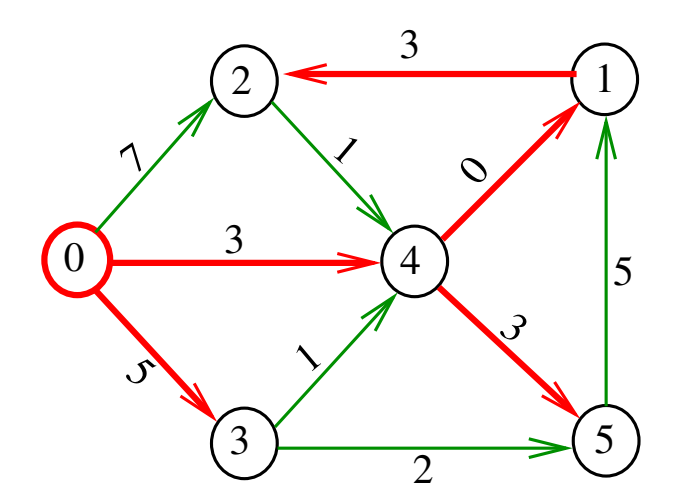

# Arborescência de caminhos mínimos Uma arborescência com raiz s é de **caminhos mínimos** (= shortest-paths tree =  $SPT$ ) se para todo vértice t que pode ser alcançado a partir de s, o único caminho de s a t na arborescência é

um caminho mínimo

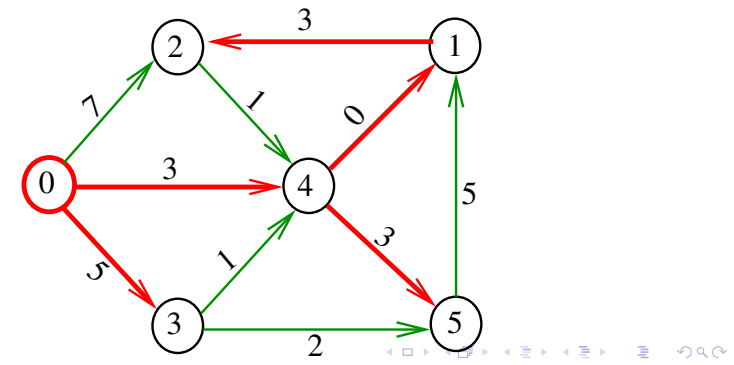

#### Problema da SPT

Problema: Dado um vértice s de um digrafo com custos não-negativos nos arcos, encontrar uma SPT com raiz s

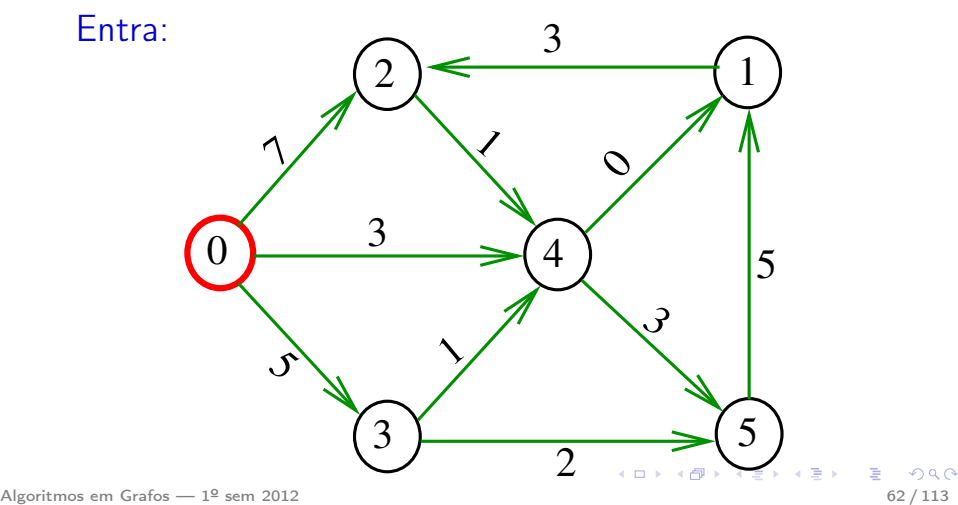

#### Problema da SPT

Problema: Dado um vértice s de um digrafo com custos não-negativos nos arcos, encontrar uma SPT com raiz s

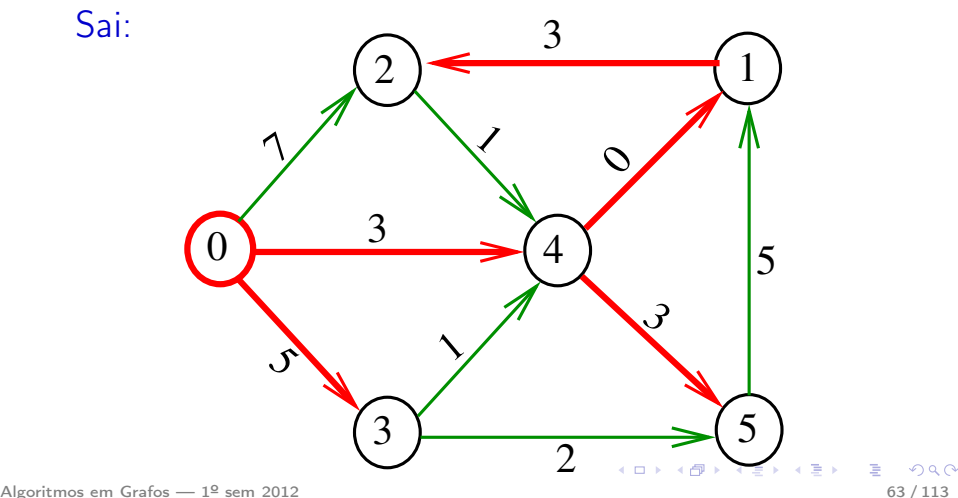